# Real Time Network Policy Checking using Header Space Analysis

Peyman Kazemian<sup>†∗</sup>, Michael Chang<sup>†</sup>, Hongyi Zeng<sup>†</sup>,

George Varghese<sup>‡</sup>, Nick McKeown<sup>†</sup>, Scott Whyte<sup>§</sup>

†*Stanford University,* ‡*UC San Diego & Microsoft Research,* §*Google Inc.*

†{kazemian, mchang91, hyzeng, nickm}@stanford.edu, ‡varghese@cs.ucsd.edu, § swhyte@google.com

# Abstract

Network state may change rapidly in response to customer demands, load conditions or configuration changes. But the network must also ensure correctness conditions such as isolating tenants from each other and from critical services. Existing policy checkers cannot verify compliance in real time because of the need to collect "state" from the entire network and the time it takes to analyze this state. SDNs provide an opportunity in this respect as they provide a logically centralized view from which every proposed change can be checked for compliance with policy. But there remains the need for a fast compliance checker.

Our paper introduces a real time policy checking tool called *NetPlumber* based on HSA [\[8\]](#page-12-0). Unlike HSA, however, NetPlumber *incrementally* checks for compliance of state changes, using a novel set of conceptual tools that maintain a dependency graph between rules. While NetPlumber is a natural fit for SDNs, its abstract intermediate form is conceptually applicable to conventional networks as well. We have tested NetPlumber on Google's SDN, the Stanford backbone and Internet 2. With NetPlumber, checking the compliance of a typical rule update against a single policy on these networks takes  $50-500\mu s$  on average.

## 1 Introduction

Managing a network today is mostly a manual process. When a network administrator adds a new rule to the network – for example, an access-control list entry blocking access to a server – the administrator must manually login to configure each switch and firewall. The process is cumbersome and error prone; in a recent survey [\[15\]](#page-12-1) network administrators reported that configuration errors are very common in their networks.

The problem is that *several* entities can modify the forwarding rules: in addition to manual configuration, distributed protocols (e.g. OSPF, spanning tree, BGP) write entries into the forwarding tables. There is no single location where all of the state is observable or controllable, leaving network administrators to use ad-hoc tools like ping and traceroute to indirectly probe the current state of the forwarding rules.

Recently, there has been growing interest in automating network control, particularly with the emergence of software-defined networks (SDN). SDN separates the control plane from the forwarding plane, and a welldefined interface such as OpenFlow [\[11\]](#page-12-2) lets the control plane write  $\langle match, action \rangle$  rules to the switches. The controller *controls* the forwarding state because it decides which rules to write to the switches; and it *observes* the forwarding state because it was the sole creator. SDNs therefore present an opportunity to automate the verification of correct forwarding behavior. This is the premise of recent work on automatic analysis of forwarding state for SDNs [\[8,](#page-12-0) [10,](#page-12-3) [14\]](#page-12-4). The basic idea is that if we can analyze the forwarding state — either dynamically as it is written to switches, or statically after it has been written — then we can check against a set of invariants or policies and catch bugs *before* or *as soon as* they take place.

In principle, methods and tools produced for SDNs can be applied to traditional networks as well. Indeed, all of the tools we describe in this paper can and have been used in current networks. Our evaluations use a large SDN (Google WAN) and two medium sized IP networks (Internet2 and the Stanford Network). For sure, SDN makes it easier to introduce new tools, because a tool can observe forwarding rules as the control plane writes them.

In this paper we describe a verification tool called Net-Plumber that can check the correctness of the network forwarding state in conventional networks and SDNs. In SDNs, NetPlumber sits in line with the control plane, and observes state changes (e.g. OpenFlow messages) between the control plane and the switches [\(Figure 1\)](#page-1-0). NetPlumber checks every event, such as installation of a new rule, removal of a rule, port or switch up and down events, against a set of policies and invariants. Upon detecting a violation, it calls a function to alert the user or block the change. In conventional networks, NetPlumber should get state change notifications through a mechanism such as SNMP traps or by frequently polling the state.

NetPlumber can detect simple invariant violations

<sup>∗</sup>The first author was an intern at Google while doing this work.

such as loops and reachability failures. It can also check more sophisticated policies (i.e., desires of human operators), such as: "Web traffic from A to B should never pass through waypoints C or D between 9am and 5pm." Our prototype of NetPlumber introduces a new formal language (similar to FML [\[6\]](#page-12-5)) to express policy and invariant checks, and is fast enough to perform real-time checks each time a controller adds a new rule. In experiments with the Stanford backbone, Google's WAN, and Internet2's backbone NetPlumber can typically verify a rule change in less than 1ms, and can verify a link-up or link-down event in a few seconds.

NetPlumber's speed easily exceeds the requirements for an enterprise network where configuration state changes infrequently - say once or twice per day. But in modern multi-tenant data centers, fast programmatic interfaces to the forwarding plane allow control planes and control programs to rapidly change the network configuration - perhaps thousands of times per second. For example, we may move thousands of virtual machines (VMs) around to balance load, with each change requiring a tenant's virtual network to be reconfigured.

As one of its foundations NetPlumber uses our earlier work on Header Space Analysis (HSA) [\[8\]](#page-12-0). HSA allows us to model an entire network using a geometric mapping that is much easier to reason about than the vendor-specific command line interfaces on switches and routers. NetPlumber improves upon HSA in two ways: first, by running HSA checks incrementally it lets us check updates in real time. Second, it provides a flexible way to express and check complex policy queries.

The four contributions of this paper are:

- 1. *NetPlumber* [\(section 3\)](#page-1-1): NetPlumber is our realtime policy checking tool with sub-millisecond average run time per rule update.
- 2. *Flexible Policy Query Mechanism* [\(section 4\)](#page-5-0): NetPlumber introduces a flexible way to express complex policy queries in an extensible, regularexpression-based language called FlowExp.
- 3. *Distributed NetPlumber* [\(section 5\)](#page-7-0): We show how to scale NetPlumber to very large networks using a distributed implementation.
- 4. *Evaluation at Scale* [\(section 6\)](#page-8-0): We evaluate Net-Plumber on three production networks, including Google's global WAN carrying inter-datacenter traffic.

### 2 Header Space Analysis

NetPlumber uses Header Space Analysis (HSA) [\[8\]](#page-12-0) as a foundation. HSA provides a uniform, vendorindependent and protocol-agnostic model of the network using a geometric model of packet processing. A header is a point (and a flow is a region) in a  $\{0,1\}^L$  space,

<span id="page-1-0"></span>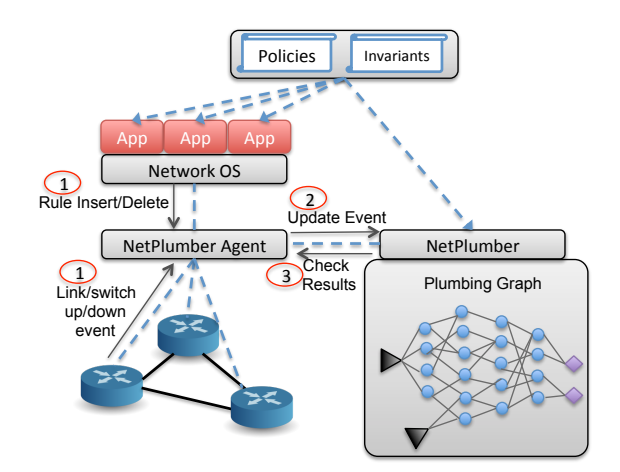

Figure 1: Deploying NetPlumber as a policy checker in SDNs.

called the *header space*, where each bit corresponds to one dimension of this space and  $L$  is an upper bound on header length (in bits). Networking boxes are modeled using a *Switch Transfer Function* T, which transforms a header  $h$  received on input port  $p$  to a set of packet headers on one or more output ports:  $T : (h, p) \rightarrow$  $\{(h_1, p_1), (h_2, p_2), ...\}.$ 

Each transfer function consists of an ordered set of *rules* R. A typical rule consists of a set of physical input ports, a *match* wildcard expression, and a set of actions to be performed on packets that match the wildcard expression. Examples of actions include: forward to a port, drop, rewrite, encapsulate, and decapsulate. Network topology is modeled using a *Topology Transfer Function*, Γ. If port  $p_{src}$  is connected to  $p_{dst}$  using a link, then Γ will have a rule that transfers  $(h, p_{src})$  to  $(h, p_{dst})$ .

HSA computes reachability from source A, via switches  $X, Y, \dots$  to destination  $B$  as follows. First, create a header space region at A representing the set of all possible packets A could send: the all-wildcard flow with L wildcard bits and covering the entire L-dimensional space. Next, apply switch  $X$ 's transfer function to the all-wildcard flow to generate a set of regions at its output ports, which in turn are fed to  $Y$ 's switch transfer function. The process continues until a subset of the flows that left  $A$  reach  $B$ . While the headers may have been transformed in the journey, the original headers sent by A can be recovered by applying the *inverse transfer function*. Despite considerable optimization, the Pythonbased implementation called Hassel described in [\[8\]](#page-12-0) requires tens of seconds to compute reachability.

## <span id="page-1-1"></span>3 NetPlumber

NetPlumber is much faster than Hassel at update time because instead of rerunning every transformation every time the network changes, it incrementally updates only those transformations affected by the change. Underneath, NetPlumber still uses HSA, but it is careful to only perform the calculations it needs to. It inherits from HSA the ability to verify a wide range of policies including reachability between ports, loop freeness, and isolation between groups; while remaining protocol agnostic.

[Figure 1](#page-1-0) shows NetPlumber checking policies in an SDN. An agent sits between the control plane and switches and sends every state update (installation or removal of rules, link up or down events) to NetPlumber which in turn updates its internal model of the network; if a violation occurs, NetPlumber performs a user-defined action such as removing the violating rule or notifying the administrator.

The heart of NetPlumber is the *plumbing graph* which captures all possible flow<sup>[1](#page-2-0)</sup> paths in the network and is used to compute reachability. Nodes in the graph correspond to the *rules* in the network and directed edges represent the *next hop dependency* of these rules:

- A rule is an OpenFlow-like <match, action> tuple where the action can be forward,<sup>[2](#page-2-1)</sup> rewrite, encapsulate, decapsulate, etc.
- Rule A has a next hop dependency to rule  $B$  if 1) there is a physical link from rule  $A$ 's box to rule  $B$ 's box; *and* 2) the domain of rule B has an intersection with range of rule A. The domain of a rule is the set of headers that match on the rule and the range is the region created by the action transformation on the rule's domain.

Initialization: NetPlumber is initialized by examining the forwarding tables to build the plumbing graph. Then it needs to compute reachability. It finds all the packets from source port s, that can reach destination port d by injecting the "all-wildcard flow" at s and propagating it along the edges of the plumbing graph. At each rule node, the flow is filtered by the match part of the rule and then transformed by the action part of the rule. The resulting flow is then propagated along the outgoing edges to the next node. The portion of flow, if any, that reaches d is the set of all packets from s that can reach d. To speed up future calculations, whenever a rule node transforms a flow, it remembers the flow. This caching lets NetPlumber quickly update reachability results every time a rule changes.

Operation: In response to insertion or deletion of rules in switches, NetPlumber adds or removes nodes and updates the routing of flows in the plumbing graph. It also re-runs those policy checks that need to be updated.

## 3.1 The Plumbing Graph

The nodes of the plumbing graph are the forwarding rules, and directed edges represent the next-hop dependency of these rules. We call these directed edges *pipes* because they represent possible paths for flows. A pipe from rule a to b has a *pipe filter* which is the intersection of range of  $a$  and domain of  $b$ . When a flow passes through a pipe, it is filtered by the pipe filter. Conceptually the pipe filter represents all packet headers at the output of rule  $a$  that can be processed by  $b$ .

A rule node in the plumbing graph corresponds to a rule in a forwarding table in one of the network switches. Forwarding rules have priorities, and when a packet arrives to the switch it is processed by the highest priority matching rule. Likewise, the plumbing graph needs to consider the rule priorities when deciding which rule node will process a flow. For computational efficiency, each rule node keeps track of higher priority rules in the same table. It calculates the domain of each higher priority rule, subtracting it from its own domain. We refer to this as *intra-table dependency* of rules.

[Figure 2](#page-3-0) shows an example network and its corresponding plumbing graph. It consists of 4 switches, each with one forwarding table. For simplicity, all packet headers are 8 bits. We will use this example though the rest of this section.

Let's briefly review how the plumbing graph of [Fig](#page-3-0)[ure 2](#page-3-0) is created: There is a pipe from rule 1 in table 1 (rule 1.1) to rule 2 in table 2 (rule 2.2) because (a) ports 2 and 4 are connected and (b) the range of rule 1.1  $(1010xxx)$  and the domain of rule 2.2  $(10xxxxx)$  has an intersection (pipe filter: 1010xxxx). Similarly there is a pipe from rule 2.2 to rule 4.1 because (a) ports 5 and 8 are connected and (b) the range of rule 2.2 (111xxxxx) and the domain of rule 4.1 (xxxxx010) has a non-empty intersection (pipe filter: 111xx010). Also rule 1.1 has an intra-table influence on rule 1.3 because their domains and input port sets have a non-empty intersection (intersecting domain: 1010xxxx, port: 1). Similarly we can create the rest of this plumbing graph.

#### 3.2 Source and Sink Nodes

As mentioned at the beginning of this section, Net-Plumber converts policy and invariants to equivalent reachability assertions. To find reachability, it inserts flow from the source port into the plumbing graph and propagate it all the way to the destination. Therefore we need to define a "flow generator" node in NetPlumber: *source node* is the node that is responsible for generating flow and pumping it into plumbing graph. Just like rule nodes, a source node is connected to the plumbing graph using directed edges (pipes), but instead of processing and forwarding flows, it generates flow.

Continuing our example we want to find reachability between port 1 and 10. In [Figure 3](#page-3-1) we have connected a source node, generating all-wildcard flow to port 1. We have also connected a special node called probe node to

<span id="page-2-1"></span><span id="page-2-0"></span><sup>&</sup>lt;sup>1</sup>In what follows, a flow corresponds to any region of header space. <sup>2</sup>A drop rule is a special case of forward rule with empty set of output ports.

<span id="page-3-0"></span>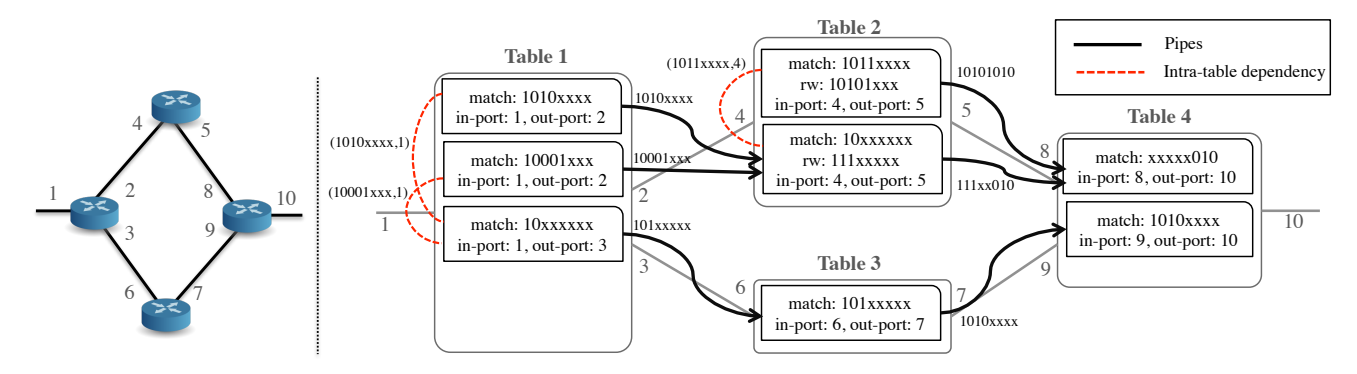

Figure 2: Plumbing graph of a simple network consisting of 4 switches each with one table. Arrows represent pipes. Pipe filters are shown on the arrows. Dashed lines indicate intra-table dependency of rules. The intersecting domain and input port is shown along the dashed lines.

<span id="page-3-1"></span>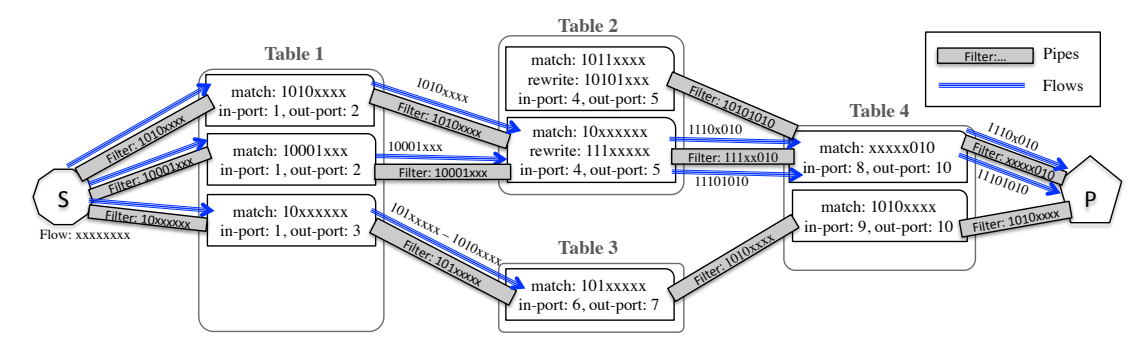

Figure 3: Finding reachability between S and P. Source node S is generating all-wildcard flow and inserting it into the plumbing graph. The solid lines show the path of flow from the source to the destination. Flow expressions are shown along the flows.

port 10. We will discuss probe nodes in the next section. The flow generated by the source node first reaches to rules 1.1, 1.2 and 1.3. Rule 1.1 and 1.2 are not affected by any higher priority rules and they don't rewrite flows. Therefore the input flow is simply forwarded to the pipes connecting them to rule 2.2 (i.e. 1010xxxx and 10001xxx flows reach rule 2.2). However rule 1.3 has an intra-table dependency to rule 1.1 and 1.2. This means that from the incoming  $10xxxxx$  flow, only  $10xxxxx (1010xxx \cup 10001xxx)$  should be processed by rule 1.3. The rest has already been processed by higher priority rules. Rule 1.3 is a simple forward rule and will forward the flow, unchanged, to rule 3.1. However, when this flow passes through the pipe filter between rule 1.3 and [3](#page-3-2).1 (101xxxxx), it shrink to  $101xxxxx - 1010xxx^3$ .

The flows which have reached rule 2.2 continue propagating through the plumbing graph until they reach the probe node (P), as depicted in [Figure 3.](#page-3-1) However the other flow that has reached rule 3.1 does not propagate any further as it cannot pass through the pipe connecting rule 3.1 to rule 4.2: because the intersection of the flow (101xxxxxx – 1010xxxx = 1011xxxx) and pipe filter (1010xxxx) is empty.

Sink Nodes: Sink nodes are the dual of source nodes.

A sink node absorbs flows from everywhere in the network. Equivalently, a sink node generates "sink flow" which traverses the plumbing graph in reverse direction. When reaching a rule node, it is processed by inverse of the rule<sup>[4](#page-3-3)</sup>. To find reachability using sink nodes, we should place a sink node at the destination port and observe the sink flow at the source port. The sink flow at the source port gives us the set of packet headers that will reach the destination. Using sink nodes do not increase the policy expression power of NetPlumber; it only simplifies or optimizes some policy checks (see [section 4\)](#page-5-0).

#### 3.3 Probe Nodes

To check policy or invariant in a network, we need to attach a constraint-checking node, called *probe node*, at appropriate locations of the plumbing graph. Probe nodes can examine the path and header of the received flows and report any violation of expected behavior. In [section 4,](#page-5-0) we discuss how to check a policy using a source (sink) and probe node. As a simple example, if in our toy example of [Figure 2](#page-3-0) the policy is "port 1 and 10 can only talk using packets matching on xxxxx010", then we need to put a source node at port  $1(S)$ , a probe node at port 10 (P) and setting P to examine all flows

<span id="page-3-2"></span> $3[10xxxxx - (1010xxxx \cup 10001xxx)] \cap 101xxxxx =$ 101xxxxx − 1010xxxx.

<span id="page-3-3"></span><sup>&</sup>lt;sup>4</sup>The inverse of a rule gives us all input flows that can generate a given flow at the output of that rule [\[8\]](#page-12-0)

received from S to match on xxxxx010 [\(Figure 3\)](#page-3-1).

Probe nodes can be of two types: *source probe nodes* and *sink probe nodes*. The former can check constraints on flows generated by source nodes and the latter on sink flows generated by sink nodes. We simply refer to both of them as probe nodes.

# 3.4 Updating NetPlumber State

As events occur in the network, NetPlumber needs to update its plumbing graph and re-route the flows. There are 6 events that NetPlumber needs to handle:

Adding New Rules: When a new rule is added, Net-Plumber first need to create pipes from the new rule to all potential next hop rules and from all potential previous hop rules to the new rule. It also need to find all intratable dependency of the new rule to other rules within the same table. In our toy example in [Figure 4,](#page-5-1) a new rule is added at the 2nd position of table 1. This creates three new pipes to rules 2.1, 2.2 and the source node, and one intra-table dependency for rule 1.4.

Next, NetPlumber updates the routing of flows. To do so, it asks all the previous hop nodes to pass their flows on the *newly created* pipes. The propagation of these flows then continues normally through the plumbing graph. If the new rule has caused any intra-table dependency for lower priority rules, we need to update the flows passing through those lower priority rules by subtracting their domain intersection from the flow. Back to the example in [Figure 4,](#page-5-1) after adding the new rule, the new flows highlighted in bold color propagate through the network. Also, the intra-table dependency of the new rule on rule 1.4 is subtracted from the flow received by rule 1.4. This shrinks the flow to the extent that it cannot pass through the pipe connecting it to rule 3.1 (empty flow on the bottom path).

Deleting Rules: Deleting a rule causes all the flows which pass through that rule to be removed from the plumbing graph. Further, if any lower priority rule has any intra-table dependency on the deleted rule, the effect should be added back to those rules. [Figure 5](#page-5-2) shows the deletion of rule 1.1 in our toy example. Note that deleting this rule causes the flow passing through rule 1.3 to propagate all the way to the probe node, because the influence of the deleted rule is now added back.

Link Up: Adding a new link to the network may cause additional pipes to be created in the plumbing graph, because more rules will have physical connection (first condition for creating a pipe). NetPlumber will ask the nodes on the input side of new pipes to propagate their flows on the new pipes. The propagation of these flow will continue normally through the plumbing graph. Usually adding a new link creates a lot of pipes and make significant changes to the routing of flows. Therefore it is a slower operation compared to adding new rules.

Link Down: When a link goes down, all the pipes created on that link is deleted from the plumbing graph, which in turn removes all the flows that pass through those pipes.

Adding New Tables: When a new table (or switch) is discovered, the plumbing graph remains unchanged. Changes occur only when new rules are added to the new table.

Deleting Tables: A table is deleted from NetPlumber by deleting all the rules contained in that table.

#### <span id="page-4-2"></span>3.5 Complexity Analysis

The complexity of NetPlumber for the addition of single rule is  $O(r + spd)$ , where r is the number of entries in each table and  $s$  is the number of source (sink) nodes attached to the plumbing graph (which is roughly proportional to the number of policies we want to check),  $p$ is the number of pipes to and from the rule and  $d$  is the diameter of the network.

The run time complexity arises as follows: when a new rule is added, we need to first find intra-table dependencies. These require intersecting the match portion of the new rule with the match of all the other rules in the same table. We also need to create new pipes by doing  $O(r)$  intersections of the range of the new rule with the domain of rules in the neighbor tables  $(O(r))$  such rules).

Next, we need to route flows. Let us use the term *previous nodes* to denote the set of rules which have a pipe to the new rule. First, we need to route the flows at previous nodes to the new rule. There are  $O(s)$  flows on each of these previous nodes because each source (sink) node that is connected to NetPlumber can add a flow. We need to pass these flows through  $O(p)$  pipes to route them to new rule. This is O(sp) work. With a *linear fragmentation* <sup>[5](#page-4-0)</sup> argument similar to [\[8\]](#page-12-0), there will be  $O(s)$  flows that will survive this transformation through the pipes <sup>[6](#page-4-1)</sup> (and not  $O(sp)$ ). The surviving flows will be routed in the same manner through the plumbing graph, requiring the same  $O(sp)$  at each node in the routing path. Since there the maximum path length is the diameter  $d$ , the overall run time of this phase is  $O(spd)$ .

We also need to take care of the intra-table dependency of this rule to lower priority rules and subtract the domain intersection from the flows received by lower priority rules. This subtraction is done lazily and is therefore much faster than flow routing; hence we ignore its

<span id="page-4-0"></span><sup>&</sup>lt;sup>5</sup>This assumption states that if we have R flows at the output of a transfer function, and we apply these flow to the next hop transfer functions with  $R$  rules per transfer function, we will get  $cR$  flows at the output where  $c \ll R$  is a constant. This assumption is based on the observation that flows are routed end-to-end in networks. They are usually aggregated, and not randomly chopped in the core of networks.

<span id="page-4-1"></span><sup>6</sup>An alternate way to reach the same conclusion is as follows: the new rule, after insertion will look like any other rule in the network, and should on average have  $O(s)$  flows

<span id="page-5-1"></span>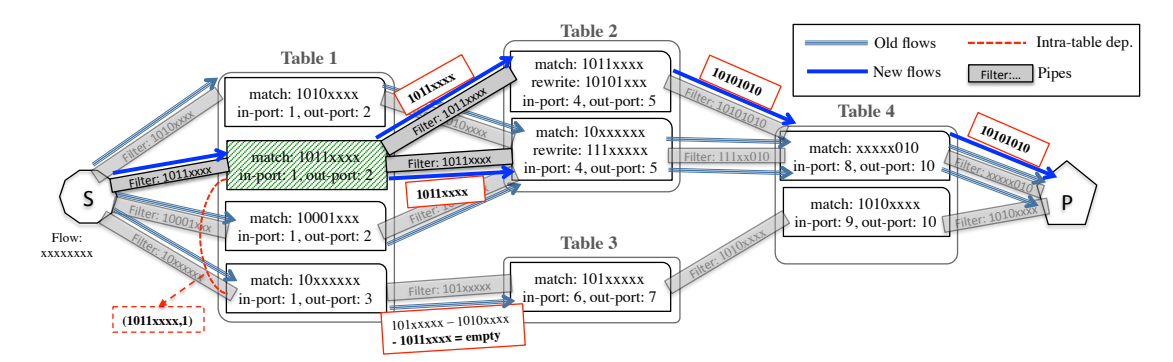

Figure 4: Adding rule 1.2 (shaded in green) to table 1. As a result a) 3 pipes are created connecting rule 1.2 to rule 2.1 and 2.2 and to the source node. b) rule 1.4 will have an intra-table dependency to the new rule (1011xxxx,1). c) The flows highlighted in bold will be added to the plumbing graph. Also the flow going out of rule 1.4 is updated to empty.

<span id="page-5-2"></span>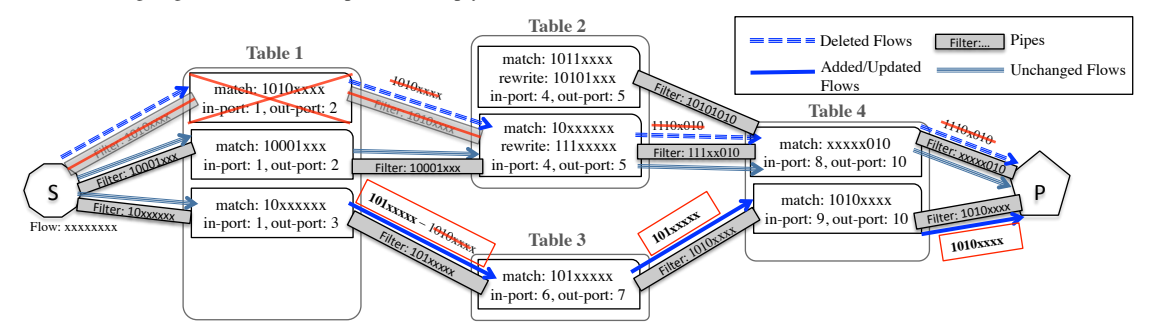

Figure 5: Deleting rule 1.1 in table 1 causes the flow which passes through it to be removed from the plumbing graph. Also since the intra-table dependency of rule 1.3 to this rule is removed, the flow passing through 1.3 through the bottom path is updated.

contribution to the overall run time.

## <span id="page-5-0"></span>4 Checking Policies and Invariants

A probe node monitors flows received on a set of ports. In the plumbing graph, it is attached to the output of all the rules sending out flows on those ports. Each probe node is configured with a *filter* flow expression and a *test* flow expression. A flow expression or *flowexp* for short, is a regular expression specifying a set of conditions on the path and the header of the flows. The *filter* flowexp confines the set of flows that should be examined by the probe node, and the *test* flowexp is the constraint that is checked on the matching flows. Probe nodes can be configured in two modes: *existential* and *universal*. A probe fires when its corresponding predicate is violated. An existential probe fires if none of the flows examined by the probe satisfy the test flow expression. By contrast, a universal probe fires when a single flow is received that does *not* satisfy the test constraint. More formally:

(Universal)  $\forall \{f \mid f \sim filter\} : f \sim test$ . All flows  $f$  which satisfy the filter expression, satisfy the test expression as well.

(Existential)  $\exists \{f | f \sim filter\} : f \sim test$ . There exist a flow  $f$  that satisfies both the filter and test expressions.

Using flow expressions described via the flowexp lan-

guage, probe nodes are capable of expressing a wide range of policies and invariants. [section 4.1](#page-5-3) will introduce flowexp language and sections [4.2](#page-6-0) and [4.3](#page-6-1) discuss the process of checking for loops, black holes and reachability-related policies.

## <span id="page-5-3"></span>4.1 Flowexp Language

Each flow at any point in the plumbing graph, carries its complete history: it has a pointer to the corresponding flow at the previous hop (node). By traversing these pointers backward, we can examine the entire history of the flow and all the rules that have processed this flow along the path. The flow history always begins at the generating source (or sink) node and ends at the probe node checking the condition.

Flowexp is a regular expression language designed to check constraints on the history of flows received by probe nodes. [Table 1](#page-6-2) shows the grammar of flowexp in a standard BNF syntax. Flowexp consists of logical operations (i.e. *and*, *or* and *not*) on constraints enforced on the *Path* or *Header* of flows received on a probe node.

A *PathConstraint* is used to specify constraints on the path taken by a flow. It consists of an ordered list of *pathlets* that are checked sequentially on the path of the flow. For example a flow that originates from source  $S$ , with the path  $S \to A \to B \to C \to P$  to probe P, will match on flowexp "  $(p = A)$ ", because port A comes

<span id="page-6-2"></span>

| $Constant \rightarrow$        | True   False  ! <i>Constraint</i>                 |  |  |  |  |  |
|-------------------------------|---------------------------------------------------|--|--|--|--|--|
|                               | $(Constraint \mid Constraint)$                    |  |  |  |  |  |
|                               | (Constraint & Constraint)                         |  |  |  |  |  |
|                               | PathConstraint                                    |  |  |  |  |  |
|                               | HeaderConstruct:                                  |  |  |  |  |  |
| $PathConstant \rightarrow$    | $list (Pathlet)$ ;                                |  |  |  |  |  |
| $Pathlet \rightarrow$         | Port Specifier $[p \in \{P_i\}]$                  |  |  |  |  |  |
|                               | Table Specifier $[t \in \{T_i\}]$                 |  |  |  |  |  |
|                               | Skip Next Hop [.]                                 |  |  |  |  |  |
|                               | Skip Zero or More Hops [.*]                       |  |  |  |  |  |
|                               | Beginning of Path [^]                             |  |  |  |  |  |
|                               | (Source/Sink node)                                |  |  |  |  |  |
|                               | End of Path $\lceil \xi \rceil$                   |  |  |  |  |  |
|                               | (Probe node);                                     |  |  |  |  |  |
| $HeaderConstruct \rightarrow$ | $H_{received} \cap H_{constraint} \neq \emptyset$ |  |  |  |  |  |
|                               | $H_{received} \subseteq H_{constraint}$           |  |  |  |  |  |
|                               | $H_{received} == H_{constraint};$                 |  |  |  |  |  |

Table 1: Flowexp language grammar

immediately after source node. It also matches on " $(p =$  $A$ ).( $p = C$ )" because the flow passes through exactly one intermediate port from A to C.

A *HeaderConstraint* checks if 1) The received header has any intersection with a specified header. This is useful when we want to ensure that some type of packets are reachable to the probe. 2) The received header is a subset of a specific header. This is useful when we want to put a limit on the types of headers reachable to the probe. 3) The received header is exactly equal to a specified header, which is useful when we want to check if the received packets at the probe are exactly what we expect.

Since flowexp is very similar to (but much simpler than) standard regular expression language, any standard regexp checking technique can be used at probe nodes.

## <span id="page-6-0"></span>4.2 Checking Loops and Black Holes

As flows are routed through the plumbing graph, each rule by default (i.e., without adding probe nodes for this purpose) checks received flows for loops and black holes. To check for a loop, each rule node examines the flow history to determine if the flow has passed through the current table before. If it has, a loop-detected callback function is invoked<sup>[7](#page-6-3)</sup>.

Similarly, a black hole is automatically detected when a flow is received by a non-drop-rule  $R$  that cannot pass through any pipes emanating from  $R$ . In this case, a black-hole-detected callback function is invoked.

#### <span id="page-6-1"></span>4.3 Checking Reachability Policies

In this section, we describe how to express reachabilityrelated policies and invariants such as the isolation of two ports, reachability between two ports, reachability via a middle box and a constraint on the maximum number of hops in a path. We express and check for such reachability constraints by attaching one or more source (or sink) nodes and one or more probe nodes in appropriate locations in the plumbing graph. The probe nodes are programmed to check the appropriate filter and test flowexp constraints on received flows as shown in the examples below.

Basic Reachability Policy: Suppose we wish to ensure that a server port  $S$  should not be reachable from guest machine ports  $\{G_1, \ldots G_k\}$ .

*Solution using source node:* Place a source node that generates a wildcarded flow at each of the guest ports. Next, place a source probe node on port  $S$  and configure it to check for the flow expression:  $\forall f : f.path \sim$  $![\hat{P}(p \in \{G_1, ... G_k\})]$  - i.e., a *universal* probe with no filter constraint and a test constraint that checks that the source node in the path is not a guest port.

If, instead, the policy requires  $S$  to be reachable from  ${G_1, ... G_k}$ , we could configure the probe node as follows:  $\exists f : f.path \sim [\hat{p} \in \{G_1, ... G_k\}]$ . Intuitively, this states that there exists some flow that can travel from guest ports to the server  $S$ . Note that the server  $S$  is not specified in the flow expression because the flow expression is placed at S.

*Dual Solution using a sink probe:* Alternately, we can put a sink node at port S and a sink probe node in each of the  $G_i$  ports. We also configure the probes with Flowexp  $\forall f : f.path \sim \lceil \hat{p} \in \{S\} \rceil.$ 

Reachability via a Waypoint: Now suppose we wish to ensure all traffic from port  $C$  to port  $S$  should pass through a "waypoint" node  $M$ .

*Solution:* Put a source node at C that generates a wildcarded flow and a probe node at S. Configure the probe node with the flow expression:  $\forall \{f \mid f.path \sim \lceil \hat{f}(p \in$  ${C}$ })]} : *f.path* ~ [^.\*(*t* = *M*)]. This is a universal probe which filters flows that originate from C and verifies that they pass through the waypoint M.

Path length constraint: Suppose we wish to ensure that no flow from port  $C$  to port  $S$  should go through more than 3 switches. This is a policy that was desired for the Stanford network for which we found violations. The following specification does the job assuming that each switch has one table.

*Solution:* Place a probe at S and a source node at C as in the previous example. Configure the probe node with the following constraint:  $\forall \{f \mid f.path \sim [\hat{ } \ (p \in$  ${C}$ })]} : *f.path* ~ [ ^.\$ | ^..\$ | ^...\$ ]. The filter expression ensures that the check is done only for flows from C, and the test expression only accepts a flow if it is one, two or three hops away from the source.

Source probes versus Sink probes: Some of the examples above use source probes and others use sink probes. Roughly speaking, if a policy is checking something at the destination, regardless of where the traffic comes from, then using sink probes is more efficient. For

<span id="page-6-3"></span><sup>7</sup>The callback function can optionally check to see if the loop is infinite or not; an algorithm to check for infinite loops is described in [\[8\]](#page-12-0).

example, suppose a manager wished to specify that all flows arriving at a server  $S$  pass through waypoint  $M$ . Using source probes would require placing one source probe at every potential source. This can be computationally expensive as the run time of NetPlumber grows linearly with number of source or sink nodes. On the other hand, if the policy is about checking a condition for a particular source, such as computer  $C$  should be able to talk to all the servers in the network, then using source node will be more efficient  $-$  e.g. for this example we can do it with only one source node. Intuitively, we want to generate the least amount of flow in the plumbing graph that is required for checking of the policy, as generating flow is computationally expensive.

#### 4.4 Policy translator

So far we have described a logical language called Flow-Exp which is convenient for analysis and specifying precisely how flows are routed within the network. FlowExp is, however, less appropriate as a language for network managers to express higher level policy. Thus, for higher level policy specification, we decided to reuse the policy constructs proposed in the Flow-based Management Language (FML) [\[6\]](#page-12-5), a high-level declarative language for expressing network-wide policies about a variety of different management tasks. FML essentially allows a manager to specify predicates about groups of users (e.g., faculty, students), and specifies which groups can communicate. FML also allows additional predicates on the *types* of communication allowed such as the need to pass through waypoints.

Unfortunately, the current FML implementation is tightly integrated with an OpenFlow controller, and so cannot be easily reused in NetPlumber. We worked around this by encoding a set of constructs inspired by FML in Prolog. Thus, network administrators can use Prolog as the frontend language to declare various bindings inspired by FML, such as hosts, usernames, groups and addresses. Network administrators can also use Prolog to specify different policies. For example, the following policy describes *1)* the guest and server groups, and *2)* a policy: "Traffic should go through firewall *if* it flows from a guest to a server".

```
guest(sam).
guest(michael).
server(webserver).
waypoint(HostSrc, HostDst, firewall):-
    guest(HostSrc),
    server(HostDst).
```
We have written a translator that converts such high level policy specifications written in Prolog to 1) the placement of source nodes, 2) the placement of probe nodes, and 3) the filter and test expressions for each probe node. In the example above,the translator generates two source nodes at Sam and Michael's ports and one probe node at the web server's port. The waypoint keyword is implemented by flowexp: *.\*(t=firewall)*.

The output of the translator is, in fact, a C++ struct that lists all source, sink, and probe nodes. The source probes and sink probes are encoded in flowexp syntax using ASCII text. Finally, NetPlumber translates flowexp into C++ code that it executes.

Note that because FML is not designed to declare path constraints that can be expressed in flowexp, we found it convenient to make the translator extensible. For example, two new policy constructs we have built-in beyond the FML-inspired constructs are "at most N hops" and "immediately followed by" — but it is easy to add further constructs.

### <span id="page-7-0"></span>5 Distributed NetPlumber

NetPlumber is memory-intensive because it maintains considerable data about every rule and every flow in the plumbing graph. For very large networks, with millions of rules and a large number of policy constraints, Net-Plumber's memory requirements can exceed that of a single machine. Further, as shown in [section 3.5,](#page-4-2) the run time of NetPlumber grows linearly with size of the tables. This can be potentially unacceptable for very large networks.

Thus a natural approach is to run parallel instances of NetPlumber, each verifying a subset of the network and each small enough to fit into the memory of a single machine. Finally, a collector can be used to gather the check results from every NetPlumber instance and produce the final result.

One might expect to parallelize based on switches: i.e., each NetPlumber instance creates a plumbing graph for a subset of switches in the network (*vertical distribution*). This can address the memory bottleneck, but need not improve performance, as the NetPlumber instances can depend on each other. In the worst case, an instance may not be able to start its job unless the previous instance is done. This technique can also require considerable communication between different instances.

A key observation is that in every practical network we have seen, the plumbing graph looks like [Figure 6:](#page-8-1) there are clusters of highly dependent rules with very few dependencies between rules in different clusters. This is caused by forwarding equivalent classes (FECs) that are routed end-to-end in the network with possible aggregation. The rules belonging to a forwarding equivalent class have a high degree of dependency among each other. For example, 10.1.0.0/16 subnet traffic might be a FEC in a network. There might be rules that further di-

<span id="page-8-1"></span>![](_page_8_Figure_0.jpeg)

Figure 6: A typical plumbing graph consists of clusters of highly dependent rules corresponding to FECs in network. There may be rules whose dependency edges cross clusters. By replicating those rules, we can create clusters without dependencies and run each cluster as an isolated NetPlumber instance running on a different machine.

vide this FEC into smaller subnets (such as 10.1.1.0/24, 10.1.2.0/24), but there are very few rules outside this range that has any interaction with rules in this FEC (an exception is the default 0.0.0.0/0 rule).

Our distributed implementation of NetPlumber is based on this observation. Each instance of NetPlumber is responsible for checking a subset of rules that belong to one cluster (i.e. a FEC). Rules that belong to more than one cluster will be replicated on all the instances they interact with (see [Figure 6\)](#page-8-1). Probe nodes are replicated on all instances to ensure global verification. The final probe result is the aggregate of results generated by all the probes  $-$  i.e., all probe nodes should meet their constraints in order for the constraint to be verified. The instances won't depend on each other and can run in parallel. The final result will be ready after the last instance is done with its job.

The run time of distributed NetPlumber, running on *n* instances for a single rule update, is  $O(m_{avg}(r/n +$  $spd(m)$ ) where m is the number of times that rule get replicated and  $m_{avg}$  is the average replication factor for all rules. This is because on each replica, the size of tables are  $O(m_{avg}r/n)$  and the number of pipes to a rule that is replicated m times is  $O(m_{avg}p/m)$ . Note that if we increase  $n$  too much, most rules will be replicated across many instances  $(m, m_{avg} \rightarrow n)$  and the additional parallelism will not add any benefits.

How should we cluster rules? Graph clustering is hard in general; however for IP networks we generated natural clusters heuristically as follows. Start by creating two clusters based on the IP address of the network; if the IP address of hosts in the network belong to subnet 10.1.0.0/16, create two clusters: one for rules that match this subnet, and one for the rest (i.e. 10.1.0.0/16 and 0.0.0.0/0 - 10.1.0.0/16 subnets). Next, divide the first cluster into two clusters based on bit 17 of the destination IP address. If one of the resulting clusters is much larger than the other, we divide the larger cluster based on the next bit in IP destination address. If two clusters are roughly the same size, we divide both clusters

<span id="page-8-3"></span>![](_page_8_Picture_6.jpeg)

Figure 7: Google inter-datacenter WAN network.

![](_page_8_Figure_8.jpeg)

Figure 8: Stanford backbone network.

further. This process continues until division does not reduce cluster size further (because of replication) or the specified number of clusters is reached.

#### <span id="page-8-0"></span>6 Evaluation

In this section we evaluate the performance and functionality of our  $C++$  based implementation<sup>[8](#page-8-2)</sup> of Net-Plumber on 3 real world networks: the Google interdatacenter WAN, Stanford's backbone network and the Internet 2 nationwide network. All the experiments are run on Ubuntu machines, with 6 cores, hyper-threaded Intel Xeon processors, a 12MB L2-cache and 12GB of DRAM.

To feed the snapshot data from these networks into NetPlumber, we wrote 3 parsers capable of parsing Cisco IOS, Juniper Junos and OpenFlow dumps in protobuf [\[12\]](#page-12-6) format. We use a json-rpc based client to feed this data into NetPlumber. NetPlumber has the jsonrpc server capability and can receive and process updates from a remote source.

#### 6.1 Our data set

Google WAN: This is a software-defined network, consisting of OpenFlow switches distributed across the globe. It connects Google data centers world-wide. [Fig](#page-8-3)[ure 7](#page-8-3) shows the topology of this network. Overall there

<span id="page-8-2"></span><sup>8</sup> source code available at [\[5\]](#page-12-7).

<span id="page-9-0"></span>![](_page_9_Figure_0.jpeg)

Figure 9: CDF of the run time of NetPlumber per update, when checking the all-pair reachability constraint in Google WAN with 1-5 instances and in Stanford backbone with a single instance.

<span id="page-9-2"></span>

| #instances: |      |      |      |     |       |        |
|-------------|------|------|------|-----|-------|--------|
| median (ms) | 0.77 | 0.35 | 0.23 |     | 0.185 | -9.180 |
| mean (ms)   | 5.74 | 1.81 |      | .44 | 39    |        |

Table 2: Average and median run time of distributed NetPlumber, checking all-pair connectivity policy on Google WAN.

are more than 143,000 OpenFlow rules installed in these switches. Google WAN is one of the largest SDNs deployed today; therefore we stress-test NetPlumber on this network to evaluate its scalability.

Stanford University Backbone Network. With a population of over 15,000 students, 2,000 faculty, and five /16 IPv4 subnets, Stanford represents a mid-size enterprise network. There are 14 operational zone (OZ) Cisco routers connected via 10 Ethernet switches to 2 backbone Cisco routers that in turn connect Stanford to the outside world [\(Figure 8\)](#page-8-3). Overall, the network has more than 757,000 forwarding entries, 100+ VLANs and 1,500 ACL rules. Data plane configurations are collected through CLI. Stanford has made the entire configuration rule set public and it can be found in [\[5\]](#page-12-7).

Internet2 is a nationwide backbone network with 9 Juniper T1600 routers and 100 Gb/s interfaces, supporting over 66,000 institutions in United States. There are about 100,000 IPv4 forwarding rules. All Internet2 configurations and FIBs of the core routers are publicly available [\[7\]](#page-12-8), with the exception of ACL rules, which are removed for security reasons. We only use the IPv4 network of Internet 2 in this paper.

## 6.2 All-pair connectivity of Google WAN

As an internal, inter-datacenter WAN for Google, the main goal of Google WAN is to ensure connectivity between different data centers at all times. Therefore in our first experiment, we checked for the *all-pair connectivity* policy between all 52 leaf nodes (i.e. data center switches). We began by loading a snapshot of all the OpenFlow rules of Google WAN — taken at the end of July 2012 — into NetPlumber. NetPlumber created the initial plumbing graph in 33.39 seconds (an average perrule runtime of  $230\mu s$ ). We then attach one probe and one source node at each leaf of the network and set up the probes to look for one flow from each of the sources. If no probes fire, it means that all data centers are reachable from each other. The initial all-pair connectivity test took around 60 seconds. Note that the above run times, are for the *one-time initialization* of NetPlumber. Once Net-Plumber is initialized, it can incrementally update check results much faster when changes occur. Note that the all-pair reachability check in Google WAN corresponds to  $52<sup>2</sup>$  or more than 2600 pair-wise reachability checks.

Next, we used a second snapshot taken 6 weeks later. We found the diff of the two snapshots and applied them to simulate incremental updates. The diff includes both insertion and deletion of rules. Since we did not have timing information for the individual updates, we knew the *set* of updates in the difference but not the *sequence* of updates. So we simulated two different orders. In the first ordering, we applied all the rule insertions before the rule deletions. In the second ordering, we applied all deletions before all insertions.

As expected, the all-pair connectivity policy was maintained during the first ordering of update events, because new reachable paths are created before old reachable paths are removed. However the second ordering resulted in violations of the all-pair connectivity constraint *during* the rule deletion phase. Of course, this does not mean that the actual Google WAN had reachability problems because the order we simulated is unlikely to have been the actual order of updates. At the end of both orderings, the all-pair connectivity constraint was met.

NetPlumber was able to check the compliance of each insertion or deletion rule in an average time of 5.74ms with a median time of 0.77ms. The average run time is much higher than the median because there are a few rules whose insertion and deletion takes a long time (about 1 second). These are the default forwarding rules that have a large number of pipes and dependencies from/to other rules. Inserting and deleting default rules require significant changes to the plumbing graph and routing of flows. The solid line in [Figure 9](#page-9-0) shows the run time CDF for these updates.

To test the performance of distributed NetPlumber we repeated the same experiment in distributed mode. We simulated<sup>[9](#page-9-1)</sup> the running of NetPlumber on  $2-8$  machines

<span id="page-9-1"></span><sup>&</sup>lt;sup>9</sup>To simulate, we run the the instances in serial on the same machine and collected the results from each run. For each rule insertion/deletion, we reported the run time as the maximum run time across all instances, because the overall job will be done only when the last instance is done.

and measured the update times (dashed lines in [Figure 9\)](#page-9-0). [Table 2](#page-9-2) summarizes the mean and median run times. This suggests that most of the benefits of distribution is achieved when the number of instances is 5. This is because in the plumbing graph of the Google WAN, there are about 5 groups of FECs whose rules do not influence each other. Trying to put these rules in more than 5 clusters will result in duplication of rules; the added benefit will be minimal.

## 6.3 Checking policy in Stanford network

Unlike the Google WAN, there are a number of reachability restrictions enforced in the Stanford network by different ACLs. Examples of such policies include isolation of machines belonging to a particular research group from the rest of the network, or limitation on the type of traffic that can be sent to a server IP address. For example, all TCP traffic to the computer science department is blocked except for those destined to particular IP addresses or TCP port numbers. In addition, there is a global reachability goal that every edge router be able to communicate to the outside world via the uplink of a specified router called bbra\_rtr. Finally, due to the topology of the network, the network administrators desired that all paths between any two edge ports be no longer than 3 hops long to minimize network latency.

In this experiment we test all these policies. To do so, we connect 16 source nodes, one to each router in the plumbing graph. To test the maximum-3-hop constraint, we connected 14 probe nodes, one to each OZ router. We also placed a probe node at a router called  $\gamma$ oza\_rtr to check reachability policies at the computer science department. NetPlumber took 0.5 second to create the initial plumbing graph and 36 seconds to generate the initial check results. We found no violation of the reachability policies of the computer science department. However NetPlumber did detect a dozen un-optimized routes, whose paths take 4 hops instead of 3. We also found 10 loops, similar to the ones reported in  $[8]^{10}$  $[8]^{10}$  $[8]^{10}$  $[8]^{10}$ .

We then tested the per-update run time of NetPlumber by randomly selecting 7% of rules in the Stanford network, deleting them and then adding them back. [Figure 9](#page-9-0) shows the distribution of the per-update run time. Here, the median runtime is  $50\mu s$  and the mean is 2.34ms. The huge difference between the mean and the median is due to a few outlier default rules which take a long time to get inserted and deleted into NetPlumber.

#### 6.4 Performance benchmarking

The previous two experiments demonstrated the scalability and functionality of NetPlumber when checking actual policies and invariants of two production networks.

<span id="page-10-2"></span>

| Network:      | Google |        | Stanford |        | Internet 2 |        |
|---------------|--------|--------|----------|--------|------------|--------|
| Run Time      | mean   | median | mean     | median | mean       | median |
| Add Rule (ms) | 0.28   | 0.23   | 0.2      | 0.065  | 0.53       | 0.52   |
| Add Link (ms) | 1510   | 1370   | 3020     | 2120   | 4760       | 2320   |

Table 3: Average and median run time of NetPlumber, for a single rule and link update, when only one source node is connected to Net-Plumber.

However, the performance of NetPlumber depends on s, the number of sources in the network which is a direct consequences of the quantity and type of policies specified by each network. Thus it seems useful to have a metric that is per source node and even per policy, so we can extrapolate how run time will change as we add more independent policies, each of which require adding a new source node.<sup>[11](#page-10-1)</sup> We provide such a unit run time benchmark for NetPlumber running on all three data sets: Google WAN, Stanford and Internet 2.

To obtain this benchmark, we connect a single source node at one of the edge ports in the plumbing graph of each of our 3 networks. Then we load NetPlumber with  $90\%$  of the rules selected uniformly at random. Finally, we add the last 10% and measure the update time. We then repeated the same experiment by choosing links in the network that are in the path of injected flows, deleting them and then adding them back and measuring the time to incorporate the added link. The results are summarized in [Table 3.](#page-10-2) As the table suggests, link up events take much longer (seconds) to incorporate. This is in fact expected and acceptable, because when a link is added, a potentially large number of pipes will be created which changes routing of flows significantly. Fortunately, since the link up/down event should be rare, this run time appears acceptable.

#### 7 Discussion

Applying to Conventional Networks: Conceptually NetPlumber can be used with conventional networks as well, as long as we implement a notification mechanism for getting updated state information. One way to implement such mechanism is through SNMP traps, where every time a forwarding entry or link state changes, Net-Plumber gets a notification. The drawback of such mechanism is resource consumption at the switch side.

Handling Transient Violations: Sometimes, during a sequence of state updates, it is okay to have a transient violations. To handle these cases, NetPlumber probes can be turned off during the transition and turned back on once the update sequence is complete, at which point the violations will be detected and reported.

Handling Dynamic Policies: In multi-tenant data centers, the set of policies might change dynamically

<span id="page-10-0"></span><sup>10</sup>We used the same snapshots.

<span id="page-10-1"></span> $11$ By contrast, dependent policies can be checked using a single source node.

upon VM migration. NetPlumber can handle dynamic policy changes easily: in the plumbing graph, we attach a source node to every edge port (as we did in the case of Google WAN), then we can update policies by changing the location and test condition of probe nodes. This update is fast as the structure of the plumbing graph and routing of flows doesn't change.

Limitations of NetPlumber: NetPlumber, like HSA relies on reading the state of network devices and therefore can't model middleboxes with dynamic states. To handle such dynamic boxes, the notion of "flow" should be extended to include more states beyond header and port. For example, to handle load balancers we can add *probability* to each flow: each flow will carry with itself, its probability and probe nodes can also include it in their checks.

Another limitation of NetPlumber is its slower link update time. As a result, it is not suitable for networks with a high rate of link up/down events such as energyproportional networks.

## 8 Related Work

Recent work on network debugging, especially on troubleshooting SDNs, focuses on the following directions.

Programming foundations: Frenetic [\[3\]](#page-12-9) provides several high-level abstractions and modular constructs to free programmers from worrying about low level details. Specifically, Reitblatt et al. provide a way to achieve per-packet and per-flow consistency during network updates [\[13\]](#page-12-10). NetPlumber, on the other hand, treats a control program as a blackbox to be checked.

**Offline checking:** Once a control program is written, tools can periodically check for network correctness. Control plane checking is done by  $rcc$  [\[2\]](#page-12-11) to verify BGP configurations. NICE [\[1\]](#page-12-12) applies model checking techniques to explore the state space of OpenFlow control programs to discover bugs. HSA [\[8\]](#page-12-0) uses a geometrical model to abstract the data plane of network boxes and checks for correctness against invariants. Anteater [\[10\]](#page-12-3) uses boolean expressions and SAT solvers for network modeling and checking. However, offline checking cannot prevent bugs from damaging the network until the periodic check runs.

Online monitoring: Several tools help troubleshoot network programs at run-time. OFRewind [\[14\]](#page-12-4) captures and reproduces the sequence of problematic OpenFlow command sequence. ATPG [\[16\]](#page-12-13) systematically generates test packets against router configurations, and monitors network health by perioidically sending these tests packets. NDB [\[4\]](#page-12-14) is a network debugger that sets breakpoints and packet backtraces in SDN, so that the abnormal behavior can be analyzed step-by-step. These tools complement but not replace the need for real-time policy verification.

VeriFlow [\[9\]](#page-12-15), is the work most closely related to Net-Plumber. VeriFlow also verifies the compliance of network updates with specified policies in real time. It uses a *trie structure* to search rules based on equivalent classes (ECs), and upon an update, finds out the affected ECs and update the forwarding graph for that class. This in turn triggers a rechecking of affected policies. With similar run time performance, NetPlumber has the advantage of being protocol independent and capable of handling arbitrary modification action to header, including rewrite and encapsulation (Veriflow can only handle forward action).

### 9 Conclusions

This paper introduces NetPlumber as a real time policy checker for networks. In other words, unlike earlier work in static checking that runs on periodic snapshots of the network, NetPlumber is fast enough to pass every update through a validation process before allowing it to actually take place. We also introduced an extensible regularexpression like language, called Flowexp, for expressing a wide range of policies. Since Flowexp may be too intricate for administrators to use, we have also implemented a higher level policy language (inspired by FML) implemented in Prolog.

NetPlumber is useful as a foundation that goes beyond static policy checking. For example, it can be used in ATPG [\[16\]](#page-12-13) to allow the suite of ATPG tests packets to be updated swiftly when the configuration changes. Also NDB [\[4\]](#page-12-14) may benefit from NetPlumber. Like GDB, NDB allows setting break points in the system when a specified condition is met. To achieve this goal, NDB adds a "postcard generating action" that captures and sends samples of matching packets to a central database. Here, again NetPlumber can be used to notify NDB when a rule that requires postcard action is about to be added to the network. While these are only two examples, we believe that the ability to incrementally and quickly do header space analysis will be a fundamental building block for network verification tools going forward.

## 10 Acknowledgements

We would like to thank our shepherd, Brad Karp, and the anonymous reviewers for their valuable comments. We thank Faro Rabe (Google) for providing the snapshots of Google WAN and Urs Hölzle and Stephen Stuart (Google) for internal review of this work. This research was sponsored by Google Summer Internship program, Stanford CS Undergraduate Research Internship (CURIS) program and NSF grant CNS-0855268.

# References

- <span id="page-12-12"></span>[1] M. Canini, D. Venzano, P. Perešíni, D. Kostić, and J. Rexford. A NICE way to test openflow applications. In *Proceedings of NSDI'12*, 2012.
- <span id="page-12-11"></span>[2] N. Feamster and H. Balakrishnan. Detecting BGP configuration faults with static analysis. In *Proceedings of NSDI'05*, pages 43–56, 2005.
- <span id="page-12-9"></span>[3] N. Foster, R. Harrison, M. J. Freedman, C. Monsanto, J. Rexford, A. Story, and D. Walker. Frenetic: a network programming language. *SIGPLAN Not.*, 46(9):279–291, Sept. 2011.
- <span id="page-12-14"></span>[4] N. Handigol, B. Heller, V. Jeyakumar, D. Maziéres, and N. McKeown. Where is the debugger for my softwaredefined network? In *Proceedings of HotSDN '12*, pages 55–60, 2012.
- <span id="page-12-7"></span>[5] Header Space Library and NetPlumber. [https://](https://bitbucket.org/peymank/hassel-public/) [bitbucket.org/peymank/hassel-public/](https://bitbucket.org/peymank/hassel-public/).
- <span id="page-12-5"></span>[6] T. L. Hinrichs, N. S. Gude, M. Casado, J. C. Mitchell, and S. Shenker. Practical declarative network management. In *Proceedings of WREN '09*, pages 1–10, 2009.
- <span id="page-12-8"></span>[7] The Internet2 Observatory Data Collections. [http://www.internet2.edu/observatory/](http://www.internet2.edu/observatory/archive/data-collections.html) [archive/data-collections.html](http://www.internet2.edu/observatory/archive/data-collections.html).
- <span id="page-12-0"></span>[8] P. Kazemian, G. Varghese, and N. McKeown. Header space analysis: static checking for networks. In *Proceedings of NSDI'12*, 2012.
- <span id="page-12-15"></span>[9] A. Khurshid, X. Zou, W. Zhou, M. Caesar, and P. B. Godfrey. Veriflow: verifying network-wide invariants in real time. In *Proceedings of NSDI'13*, 2013.
- <span id="page-12-3"></span>[10] H. Mai, A. Khurshid, R. Agarwal, M. Caesar, P. B. Godfrey, and S. T. King. Debugging the data plane with anteater. In *Proceedings of SIGCOMM '11*, pages 290– 301, 2011.
- <span id="page-12-2"></span>[11] N. McKeown, T. Anderson, H. Balakrishnan, G. Parulkar, L. Peterson, J. Rexford, S. Shenker, and J. Turner. Open-Flow: enabling innovation in campus networks. *SIG-COMM CCR.*, 38:69–74, March 2008.
- <span id="page-12-6"></span>[12] Protobuf. [http://code.google.com/p/](http://code.google.com/p/protobuf/) [protobuf/](http://code.google.com/p/protobuf/).
- <span id="page-12-10"></span>[13] M. Reitblatt, N. Foster, J. Rexford, C. Schlesinger, and D. Walker. Abstractions for network update. In *Proceedings of SIGCOMM '12*, pages 323–334, 2012.
- <span id="page-12-4"></span>[14] A. Wundsam, D. Levin, S. Seetharaman, and A. Feldmann. OFRewind: enabling record and replay troubleshooting for networks. In *Proceedings of USENIX-ATC'11*, 2011.
- <span id="page-12-1"></span>[15] H. Zeng, P. Kazemian, G. Varghese, and N. McKeown. A Survey on Network Troubleshooting. Technical Report Stanford/TR12-HPNG-061012, Stanford University, June 2012.
- <span id="page-12-13"></span>[16] H. Zeng, P. Kazemian, G. Varghese, and N. McKeown. Automatic Test Packet Generation. In *Proceedings of CoNEXT 2012*, Nice, France, December 2012.